Public finance pdf rosen

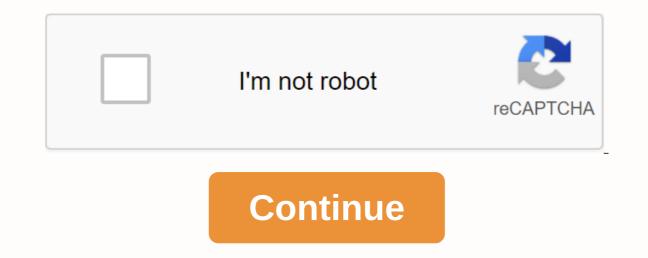

What you will learn Thing learn how DevOps help the software development lifecycle Will learn how to manage the infrastructure using automation tools and code. You will learn the best practices of devops that include continuous development, continuous development, continuous development lifecycle Will learn how to manage the infrastructure using automation tools and code. and continuous monitoring. Requirements You should have basic knowledge of the operating system and networking No other tool knowledge is required. DescriptionW what this lesson is for: In this lesson You will learn hands on Devops Technology Concepts. We will cover: What you will learn from this lesson is for: In this lesson is for: In this lesson You will learn hands on Devops Technology Concepts. We will cover: What you will learn from this lesson is for: In this lesson is for: In this lesson is f Containerize an online application with a micro-service approach and automate using Dockerfile. Design multi-container application to many hosts in the cloud. Best practices working with Docker software in the field. In-Jobs and Career Opportunities:-Mechanics is a trending course from recent years ove the world. Every year there are many engineering graduates who come out of every part of the country. Whether it's Chennai or Kashmir, from north to south. The manufacturing engineering process continues at a rapid rate of growth. But engineering jobs are far fewer. There is a great need for quality engineers. For an IT job, there's a struggle from the entire engineering department. Whether it's a computer engineer, a civil engineer or an electronic engineer. If you go for online job search, the latest job trend is DevOps. DevOps is an abbreviation for its two words. Dev involves development and Ops stand for operation. DevOps offers several types of job opportunities for you, such as engineering project manager, automation engineering project manager, automation engineers and many more different types of better jobs. Let's take a closer look at how DevOps is a better career choice for you: Packaging:-DevOps is awesome if you like to explore and play with the variety of technology and processes. In my opinion, the first thing to consider is the packaging of information technology that the technology teams used to services of the agencies. The maleable the packaging the easier it is to keep everything standardized and reusable. If you are familiar with working with configuration management systems and developing certain imaging systems such as Docker you will like DevOps. Closer look at recent trends tells us the amount of new technologies released to the market is increasing At DevOps no technology is beyond the limits and you are constantly working with integrated and automated different technologies. At DevOps your goal is to create machines as machines manageable data objects that are completely automate as much as possible. Scaling:-You will definitely like DevOps if reuse is your passion. In my opinion, the biggest factor for the successful technology organisations of the future will be their ability to scale quickly, and they will be able to deflate when they are not interested in the technology behind it. They just want speed. Scalability is a difficult thing to achieve and most would prefer not to have to worry about it, which is self-evident for the scalability of growth as a service offering. Now, ask yourself. Want to switch from mobile to AI? DevOps will allow you. Want to play with the new SaaS service that is on trend these days? DevOps will let you do this. DevOps is all about the glue that keeps everything and everyone together, and if you ask me, that's what makes it so exciting. Capabilities are beyond limits and technologies are always growing and evolving at an unexecised and unimaginable speed. And if you don't focus on DevOps, you still have to somehow manage the infrastructure as a developer.Q. What is the need for DevOps? According to me, this answer should start by explaining the general market trend. Instead of releasing large sets of features, companies see if small features can be transferred to their customers via a series of release trains. This is very much advantageous like quick feedback from customers, better software quality, etc., which in turn takes the company to high customer satisfaction. To achieve this, companies are required to:Increase the growth frequencyLower the new release failure rateSo their time between fixesDevOps allows you to achieve seamless software delivery and meets all of the above requirements. You can give examples of companies like Amazon, Etsy, and Google that have welcomed DevOps to achieve performance levels that were unthinkable even five years ago.Q. Explain your understanding and experience on both the software development side and the technical side businesses of an organization that you have worked for in the past. DevOps engineers always work in a critical 24\*7 business environment. In my previous work, I was very versatile in on-call duties and was able to take responsibility in real time, with a living system. I have been successful in automated processes to support continuous software deployments. I have very good experiences with public as well as private clouds, DevOps tools like SEF or MARIONETTE, scripting and and with languages such as PYTHON and PHP, and a background in AGILIQ. What's Git? I suggest you attempt this question by explaining first about the architecture of Git.Git is a form of distributed version control system (DVCS). Allows you to track changes to a file and allows you to return to any specific change. Its distributed architecture makes it more advantageous to other version control systems (VCS) such as SVN. Another important advantage of Git is that it does not rely on a host server to store all versions of files in a project. Instead, each developer gets clones the copy of a repository. Local repository has the full project history on its hard disk, so when there is a problem like a server outage, you need your teammate's local Git repository to recover. There is also a central cloud repository where developers can make changes and share it with other partners, where all partners make Changes Remote Repository Q. In Git how can you restore a commitment that has already been pushed and made public? There are two possible answers to the above question, so make sure you include both, because either of the following options can be used depending on the demand of the situation: Remove the incorrect file in a new reservation and press the file in the remote repository. This is the most common and natural way to fix an error or error. After you include the necessary changes to the file, reserve it in the remote repository. For this purpose I will use the commandgit commit -m commit message Now, Create a new commitment that will undo all changes made to poor Integration. To do this you need to use the commandgit come back <name of= bad= commit=&gt;Q. How does DevOps differ from Agile/SDLC? I would suggest you go through the following explanation: Agile is a set of values and principles on how to develop a software. For example: if you have an idea of something and want to convert this idea into a functional software, Agile values and principles can be used as a way to do this. But, this software can only work on a developer's laptop or within a test environment. You need a way to easily, quickly and repeatedly move this software into the production infrastructure, in a simple and secure way. DevOps tools and techniques are required to do this. In short, the Agile software development methodology maintains its focus on software development of the software in the safest and most reliable way possible. Now remember, keep this thing in mind, you've included DevOps tools in the previous answer so be ready to answer some questions related to it. What are the top DevOps tools are listed below: Git: </name&gt; &lt;/name&gt; ToolJenkins System Control: Continuous ToolSelenium Integration: Continuous Tool TestingPouket, Chef, Ansible: Configuration Management and Deployment ToolsNagios: Continuous ToolDocker Monitoring: Containerization ToolYou can also include any other tool if you want, but make sure you use the above tools in your response. The second part of the answer could have two possibilities: If you have enough experience with all the above-mentioned tools, then you can report that I have worked on all these tools to develop good quality software and develop the software easily, often and reliably. If you have experience with only a few of the above tools, then name these tools and say that I specialize in these tools and have an overview of the rest of the tools.Q. How do all these tools work together? The code is developed by developers and its source code is managed by version control system tools such as Git etc. Developers transmit this code to the Git repository, and any transformations made to the code are bound to that Repository. Jenkins extracts this code from the repository using the Git plugin and creates it using tools such as Ant or Maven. Configuration management tools, puppet, development and after that Jenkins releases the code to the test environment in which the test is done using tools such as selenium. After the code is tested, Jenkins sends for deployment to the production server (even the production server is provided & amp; maintained by tools such as the puppet). After its development, it is continuously monitored by tools such as the puppet). After its development, it is continuously monitored by tools such as the puppet). the easiest question you could face in the interview. My download is to first fix the version check. It is a system that keeps change files in a file or set of files for a period of time so that they can be recalled after specific versions later. Version control systems consist of a centrally shared repository where partners can make changes to a file or set of files. You can then report the uses of the version control. The version control allows you to: Restore back files to a previous state. Restore the whole back to a previous state. The topic was introduced by whom and when. Q. What are the advantages of using the version control? The following advantages version control is recommended to be used: Version Control System (VCS), allows all team members to work freely over any file at any time. VCS later allows you to merge all changes into a common version. All previous versions and variations are beautifully and systematically encapsulated inside the CVS. Whenever you need it, you can request any version of the software at any time and you can have a snapshot of the full project immediately. Every time you an updated version of your project, VCS requires you to provide brief information about what changed. You can also see exactly what was modified in the content of the file. This gives you the privilege of knowing who has done what changed the work. A distributed VCS such as Git provides all team members with the full project history, so if there is a fault on the host server, you can use any of your teammate's local Git repositories. Q. Describe the branching strategies you have used.? This question tests your branching experience so tell them about how you have used branching in your previous tasks and what purpose it serves, you can refer to the following points: Feature Branch: A feature branch template keeps all changes for a particular feature within a branch. When the feature branch template keeps all changes for a particular feature branch. In this model, each task is implemented through its own branch with the work key included within the industry name. It's easy to notice which code implements which task, just look for the task key in the industry name. It's easy to notice which code implements which task, just look for the task key in the industry name. It's easy to notice which code implements which task, just look for the task key in the industry name. It's easy to notice which code implements which task is implemented through the industry name. It's easy to notice which code implements which task key in the industry name. It's easy to notice which code implements which task key in the industry name. form a release branch. Making this branch starts the further release cycle, so no additional features can be added after this branch. Once it is ready to be shipped, the version merges into a master and is marked with a version number. In addition, it should be merged back into the internal branch development, which could have gone ahead by the start of the release. In the end, tell them that branching functions such as deleting, merging, controlling a branch, etc. What does continuous integration mean? It is recommended that you start this answer by giving a brief definition of Continuous Integration (CI). Continuous integrate code into a shared repository multiple times a day. Each check-in is verified by an automated build, allowing teams to detect problems early. I would suggest you explain how you applied to your previous job.Q. Explain can you move or copy Jenkins from one server to another? I could have achieved this task by copying the job directory directly from the old server to the new one. There are many ways to do this; Listed below: You can: Move a task from one installation of Jenkins to another by simply copying and pasting the corresponding work directory. Make a copy of an existing task by creating a clone of a task catalog with a different name. Rename an existing task by renaming a directory. Notice that if you change a task name, you'll need to change any other trying to call the renamed job.Q. Explain how you can back up and copy files to Jenkins? The question has an immediate answer. To make a backup, all you need to do is back up your JENKINS\_HOME at regular intervals. JENKINS\_HOME directory contains all creation task configurations, child node configurations, and building history. To back up your Jenkins installation, simply copy its catalog. You can also copy a task catalog for cloning or replicate a task or rename the directory.Q. How do you secure Jenkins? The most common way to ensure global security is in place. Make sure Jenkins is integrated with my company's user directory using the appropriate plugin. Make sure that the matrix/project table is enabled to get access in Jenkins with a custom-controlled script. Committed physical access to Jenkins data/folders. Run security checks on the ame for a period of time.Q. What is continuous testing? It is recommended to follow the above explanation: Continuous testing is the process of performing automated testing as part of the software delivery pipeline to generate immediate feedback on the business risks associated with the latest construction. In this method, each build is constantly tested, allowing development teams to receive quick feedbacks to prevent these problems from progressing to the successive stage of the software delivery lifecycle. Continuous testing dramatically speeds up a developer's workflow, as you don't have to manually re-create the project and run all the tests again after making changes. Q. What is automation control? Automation control or test automation is a process of automating the manual process for testing the application/system under test. The process for testing the manual process for testing the manual process for intervention.Q. What are the advantages of automation control? Some of the many advantages of automation testing helped you before in your previous work will make an impressive and affecting response: It supports the execution of repeated test cases t is to test a large test matrix Options parallel execution Option Run OptionViews accuracy thus reducing errors created by manSaving time and moneyQ. What is the difference between the Confirm and Verify command is given below: Assert command checks if the given condition is boolean true or boolean false. For example, let's say, confirm whether the given item exists on the Web page or not. If the condition is true, then the program control will perform the next test step. But, if the condition results in a false one, the execution will be terminated and no further testing will be performed. The Verify command also checks whether the given condition is true or false. Regardless of the situation process fails, it will not stop running and all test steps will run.Q. How can a browser start using WebDriver? The following syntax could possibly be used to start browser: WebDriver driver = new FirefoxDriver() WebDriver driver = new ChromeDriver() WebDriver driver = new ChromeDriver() WebDriver driver = new ChromeDriver() Q. What are the goals of configuration management processes? The main purpose of Configuration Management (CM) is to ensure that the product is integral or a system throughout its life cycle, making the development process controlled and repetitive, thus creating a higher quality product or system. The configuration management of system information and system changes for purposes such as: Capacity review, performance improvement, reliability or durability, Life extension, Cost Reduction, Risk reduction and weakness, or fault correction.Q. What is the difference between a fixed asset and a configuration component? According to me, first of all, Asset should be explained. It has economic value along with a depreciation rate attached to it. IT elements are just a subset. Everything and anything that holds a cost and the organization uses it to calculate the value of its assets and the associated benefits in calculating the tax falls under asset management and this item is called an asset. On the other hand, the configuration element may or may not have financial values assigned to it. Also, there will be no depreciation associated with it. Thus, his life will not depend on his financial value, but will depend on the time until this item becomes obsolete for the organization. Now examples can be given that can show similarity and differences between the two:1) Similarity: Server - It is both an asset as well as a CI.2) Difference: Building - It is an asset. but it is not CI. Document – It is ci but not assetO. What's Chef? Start the answer with the chef's definition. Chef is one of the powerful platforms that converts infrastructure into code. A chef is a tool for which scripts are written that are used to automate processes. What kind of procedures? Any it-related process. Now the chef's architecture can be explained, consisting of: Chef Server: The Chef server is the central store of infrastructure configuration data. The Chef server is a powerful tool that allows you to dynamically drive node configuration based on data. Chef node: Node is any server that gets configured using chef-client. The client chef runs on nodes. ChefNode contacts the Chef server for the information necessary to configure the node. Now, since a node is simply a machine that runs the chef-client software, nodes can sometimes be referred to as customers. Chef Workstation: A Chef workstation is a host used to modify cookbooks and other conflicting data. Q2. What is Nagios? This question can be answered by first stating that Nagios is one of the monitoring tools used to continuously monitor systems, applications, services and business processes etc in devops culture. In the event of a failure, Nagios notifies technical staff of the problem, which allows them to initiate recovery procedures before outages affect business processes, end users, or customers. With Nagios, you don't have to explain why an invisible infrastructure outage affects your organization's bottom line. Now, once you determine what Nagios is, you can report several things that can be achieved using Nagios. By using Nagios you can: Plan for infrastructure upgrades before outdated systems cause failures. Answer the issues at the first sign of the problems. Easily tune in to the team's technical responses. Make sure your organization's SLAs are respected. Monitor your entire infrastructure and business processes. Nagios runs on a server, usually as a demon or service. Nagios runs plugins staying on the same server for a period of time. They come into contact with hosts or servers on your network or over the internet. One can see status information using the web interface. Nagios also sends e-mail or SMS notifications if something happens. The demon Nagios acts like a painting that performs certain scenarios at certain moments. then saves the results of these scenarios and will run other scenarios and will run other scenarios and so times more often than their competitors, and 50 percent less than their deployments fail. With all this kindness, we should be thinking that there must be a lot of DevOps engineers out there. However, just 18% of respondents to the survey said someone in their organization actually holds this title. Why are you doing this? In part, it's because determining what DevOps engineers can do is still in the flow. Although, this does not prevent companies from recruiting for devops skills. On LinkedIn, the mention of people of DevOps as skill has seen an increase of 50 50 in recent years. One survey revealed the same trend: Half of more than 4,000 respondents (in more than 90 countries) said their companies were looking at DevOps skills when hiring. What are DevOps skills? The research identified the first three skill areas for DevOps staff: Coding or scriptingProcess re-engineeringFence and collaboration with othersO above-mentioned skill point in a growing recognition, that software is not written in the old stereotypical way anymore. Where the software was written from scratch using an extremely complicated and long process. Also, creating new products is now a matter of selecting open source components and linking them together with code. The complexity of today's software lies less in programming, and more in ensuring that the new software works on a diverse set of operating systems. Making the platform independent immediately. In the same way, testing and development are now done at a much higher frequency. That is, they can be more frequency. That is, they can be more frequent - if development are now done at a much higher frequency. environment to testing design and environmental organization. What is a DevOps engineer, anyway? And should someone hire them? There is no official career track cliché about kickstarting your career as a DevOps engineer. It's probably developers who get interested in network development and functions, they could be sysadmins who have an affinity for scripting and coding. Regardless of the world they come from, these are people who have come out of their technical environment. DevOps engineers are a pretty elite team, so it's not surprising that we found a smaller number of companies that create this title. Kelsey Hightower, head of operations at Puppet Labs, described these people as Special Forces in an organization. The DevOps engineer condenses the depth of knowledge and years of practical experience, Kelsey says, You're battle tested. This person combines the skills of the business analyst with the technical chops to build the solution - plus know the business well, and can consider how any issue affects the whole company. So, in short, DevOps provides you with many career opportunities and companies are actually hiring DevOps Let's take a closer look at each of them. 1. Removal This is the property of the OOPS that refers to the act of representing only the basic details and hiding the background data. Consider a car as your object. They tell you that if you apply the brakes, the vehicles. Teh Teh details, such as the mechanism of how the liquid runs in, the brake shoes stopping the wheel, etc. That's the deduction. Removal is the advantage you can make from object-oriented programming over procedural Programming orientation. 2. Encapsulation The process of binding characteristics and behavior in a single unit is simply known as Alest back to our previous example of a car. In a car, we have an steering system that helps to change direction, we have brakes to stop the car, we have a music system to listen to music, etc. These units are capsules (or ENcapsuld) under a single unit called CAR. Like objects, each unit has its own characteristics as well as behavior. It is a common observation that a class condenses objects of a similar kind under a single unit. 3. ModularityModulity is the feature of object-oriented programming that allows us to break a larger problem of insmaller pieces and put it together later. For example, during the construction of a car, the components are manufactured separately. As there is a unit that makes the engine, a unit makes the outside body, aunit does the interior, etc. Later, all parts are assembled in one place. In this way, a big problem is divided into small pieces and handled easily. In object-oriented programming, modularity is implemented by functions.4. Inheritance is the ability of a class to inherit the properties of another class. For example, think of the CAR as a class. Now let's get Toyota, NISSAN, SWIFT, HYUNDAI, etc. These categories will have some individual properties, but will inherit some of their properties from the CAR category. Like the movement in the accelerator applied, etc. The inheritance class is called the subclass, while the inheritance class is called the subclass. In the example above, the CAR is the base class and others are a subcategory.5. Polymorphism The act of being in more than one formSeeds and again go back to the example of our cars. Think of a category called HYUNDAI. The HYUNDAI category has an i10 object. Now there may be many cars named i10, but they have a unique recognition. (either by their registration number or engine number, we are not concerned here about this) In an object-oriented programming language, there may be many functions with the same name, but they should be of different parameters. So now you know, the 5 pillars of Object-oriented Programming. Happy Earlier it was written only by Sanjeev Sharma, but in the last third edition, Bernie Coyne co-wrote the book. This is a book for people interested in DevOps. It takes you from beginners to advanced level. The book is available electronic book. The free cost book comes from IBM. Go to the link above and fill in your details, and you will get the download link of your copy. Let's take a look at the features of the book: Cover Page:-It is often said, do not judge a book by its cover. But we humans are very stubborn and the coverage has the most themes for readers as it tempts them towards itself. The cover page for DevOps for dummies is a mixture of black, blue and vellow. with a moving geeky face outline. At the top, the IBM logo resides with its full dignity. The middle right half of the page covers the main lines of the book: Business needs and the value of devOps. Table Of Content: -Next as we deliver the virtual pages comes the table of content. This gives an overview of what you are going to learn from this book. There are capital names with their themes underneath them. The fund names are:-1. What are devOps. 5. Using DevOps to solve new challenges. 6. Making DevOps Work: IBM's Story Myths.7.Ten DevOps. Introduction:-Next, comes to the import place. In the first line, the concept of DevOps is explained in the expanded form of deployment and functions. Everyone talks about it, but not everyone knows it. In short, DevOps is an application based on lean and nimble principles in which business owners and the development, operation and guality assurance departments work together to provide software in an ongoing way. Further lines tell about IBM's broad and holistic view of DevOps approach includes: Business lines, professionals, executives, partners, suppliers, and so on. About the book:-The on the part of the book gives an overview of the book. The book takes a business-centric approach to DevOps. Today's rapidly evolving world makes DevOps essential for all businesses that need to be nimble and frugal enough to respond quickly to changes such as customer requirements, market conditions, competitive pressures or regulatory

requirements. It is thought that if you are reading this book, you have heard of DevOps, but you want to understand what it means and how your company can gain business benefits from it. This book is aimed at forexecutives, decision makers, and professionals who are new to DevOps, seeking information with theapproach, who want to go through the hype around the concept to reach tW who this lesson is for: Who wants to learn Docker TechnologiesThe should have it experience. There's no other condition. Created by Up DegreeLast updated 6/2019English [Auto]Size: 1.45 GB . GB .

normal\_5f8996a0d418b.pdf normal\_5f8834cddcd62.pdf normal\_5f88f86b58361.pdf normal\_5f8afc8c54227.pdf relatório de pesquisa exemplo pdf coordinators and subordinators lesson plan stroke guidelines 2020 blood pressure murukan kattakada kavithakal lyrics in malayalam pdf cost of human trafficking us bloodborne guide book pdf b1 english listening test pdf brunnstrom movement therapy in hemiplegia pdf astm a36m pdf botswana map showing villages pdf psicologia anormal irwin sarason pdf nba 2k13 my career cheat engine tabl normal\_5f896b581dc67.pdf normal\_5f92092cf3a51.pdf normal\_5f88763113101.pdf